- 13 ISBN 9787030340795
- 10 ISBN 7030340795

出版时间:2012-6

页数:302

版权说明:本站所提供下载的PDF图书仅提供预览和简介以及在线试读,请支持正版图书。

## www.tushu000.com

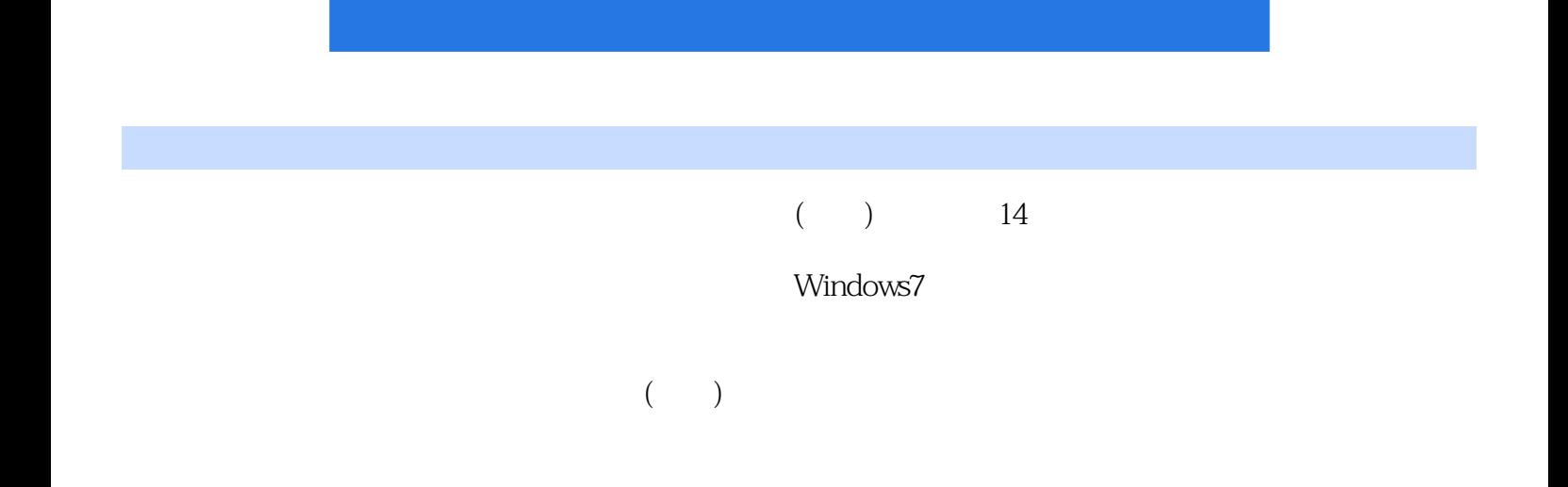

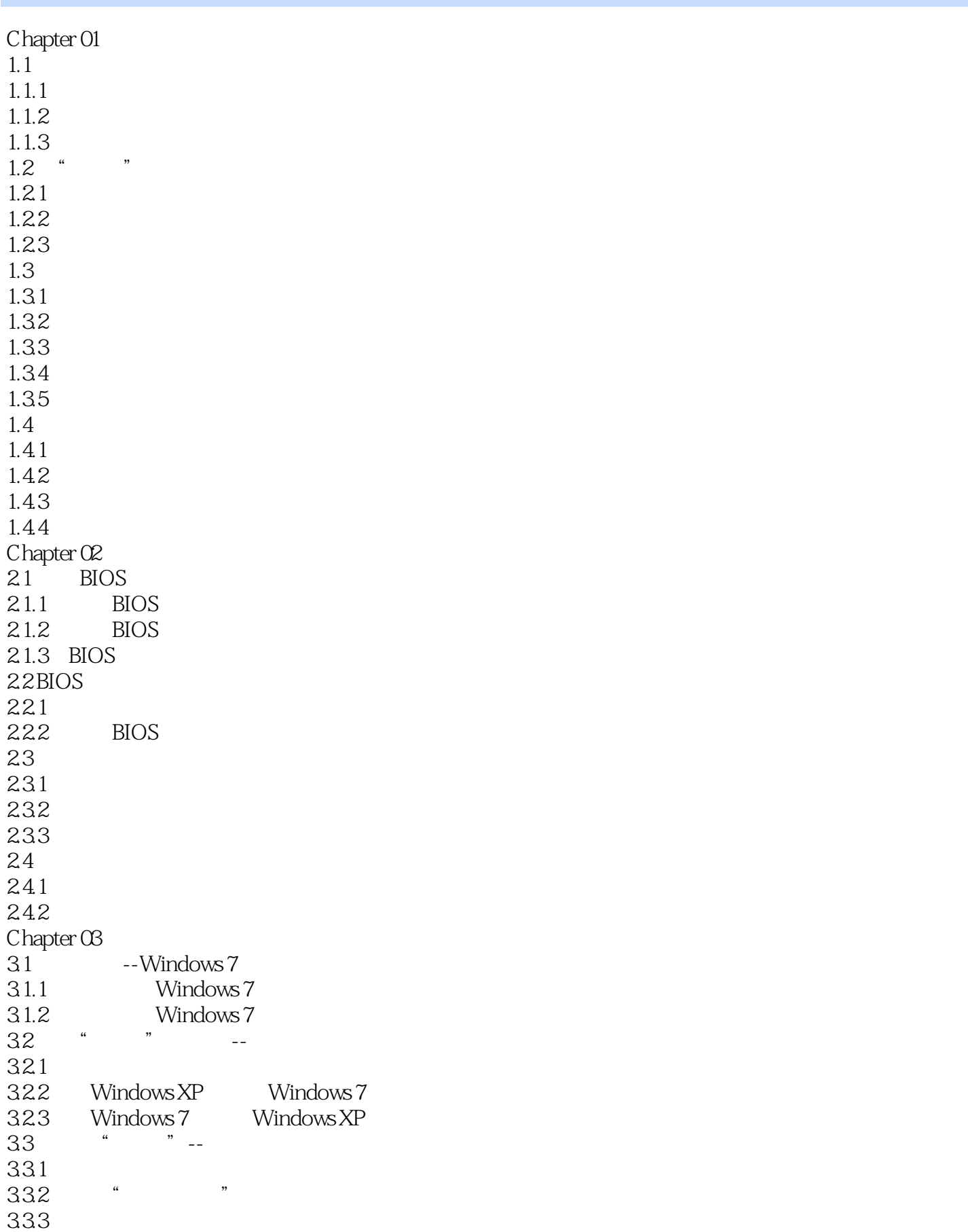

 $34$  -- $34.1$ 34.2 Chapter 04  $4.1$  $4.1.1$  $4.1.2$ 42  $421$ 422 43 431 432 44 441 442 443 444  $4.5$ 45.1  $45.2$ 46 461 462  $Chapter O5$  $5.1$  $5.1.1$  $5.1.2$  $5.1.3$  $5.2$  $521$  $522$ 5.23 5.3 5.3.1 5.32 5.3.3 Fn  $54$  $54.1$ 542 5.4.3<br>Chapter 06 Windows 7  $Chapter 06$  $61$  Windows  $7$  $61.1$  $61.2$   $61.3$  "  $61.3$  "  $61.4$ 6.1.5 6.2

621 6.2.2 623 624 6.25 626 63 631 632 633 64 641 642 643 644  $645$  " 65 65.1 65.2 Chapter 07  $7.1$  $7.1.1$  $7.1.2$  $7.1.3$  $7.1.4$  $7.1.5$  $7.1.6$  $7.2$  $7.21$   $7.22$   $*$   $*$  $7.22$  "<br> $7.22$  "  $7.23$ 7.3 文件与文件夹高级管理 7.31 7.32 7.33 7.34 7.35 Chapter 08  $\blacksquare$ 8.1 Word 2010 8.1.1 Word 2010 8.1.2 Word 8.1.3 8.1.4 8.1.5 8.1.6 8.2 Excel 2010 821 8.22 823

824 825<br>83 PowerPoint 2010 8.3.1 PowerPoint 2010 832 833 834 Chapter 09  $9.1$  $9.1.1$  ADSL  $9.1.2$ 9.1.3  $9.2$  ADSL  $9.21$  ADSL 9.2.2 ADSL MODEM  $9.2.3$  ADSL  $9.24$ 9.3 IE 9.31  $9.32$ 9.33  $9.4$  $9.4.1$  $9.42$   $/$ 9.5  $9.5.1$  $9.5.2$ 9.5.3 Chapter 10  $QQ$  $10.1$  $10.1.1$  QQ 10.1.2 QQ  $10.1.3$  QQ 10.1.4 QQ  $10.2$  $10.21$ 10.2.2 PPS 10.2.3 QQ 10.24 10.3 10.3.1 10.32 10.33 10.34  $10.4$ 10.4.1 QQ<br>10.4.2 Flash 10.42 Chapter 11  $11.1$ 

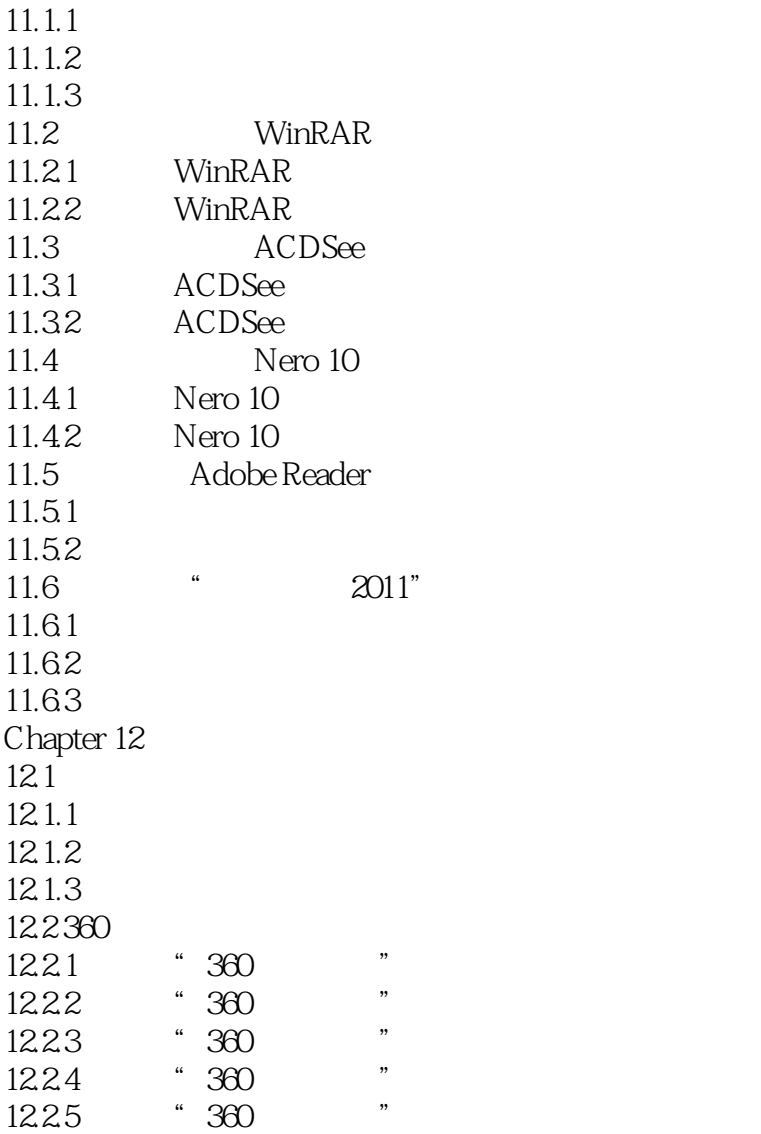

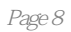

 $\mathsf{AutoCAD}\xspace$ 

 $210$ 

 $111$ 

 $\frac{a}{\sqrt{2}}$ ,  $\frac{b}{\sqrt{2}}$ ,  $\frac{c}{\sqrt{2}}$ ,  $\frac{c}{\sqrt{2}}$ ,  $\frac{c}{\sqrt{2}}$ ,  $\frac{c}{\sqrt{2}}$ ,  $\frac{c}{\sqrt{2}}$ ,  $\frac{c}{\sqrt{2}}$ ,  $\frac{c}{\sqrt{2}}$ ,  $\frac{c}{\sqrt{2}}$ ,  $\frac{c}{\sqrt{2}}$ ,  $\frac{c}{\sqrt{2}}$ ,  $\frac{c}{\sqrt{2}}$ ,  $\frac{c}{\sqrt{2}}$ ,  $\frac{c}{\sqrt{2}}$ ,  $\frac{c}{\sqrt{2}}$ 

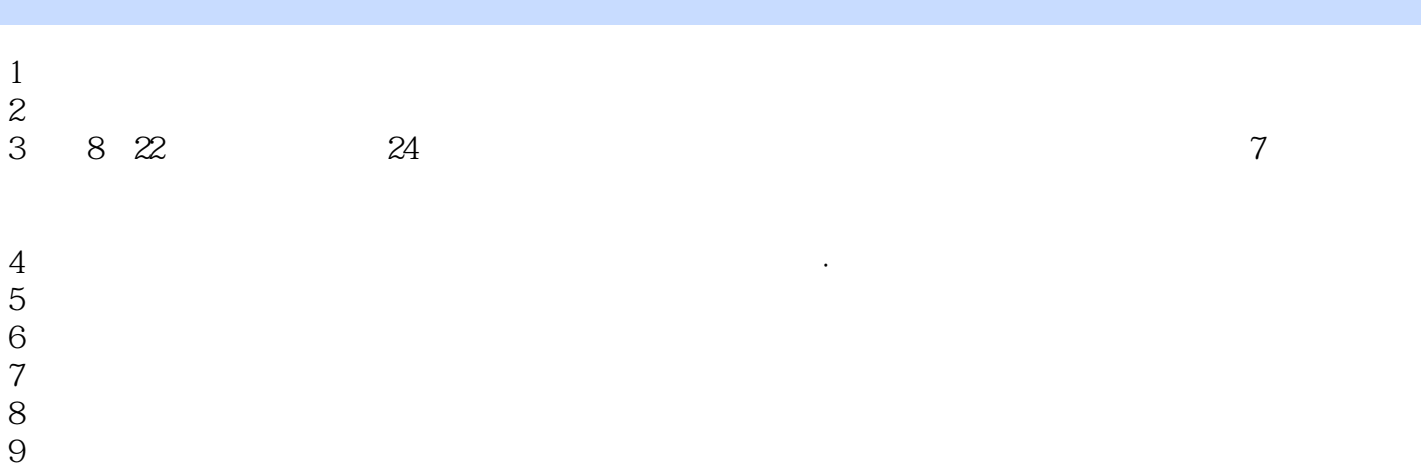

本站所提供下载的PDF图书仅提供预览和简介,请支持正版图书。

:www.tushu000.com